# Middleware – Cloud Computing – Übung

ZooKeeper

Wintersemester 2023/24

Laura Lawniczak, Tobias Distler, Harald Böhm

Friedrich-Alexander-Universität Erlangen-Nürnberg Lehrstuhl Informatik 4 / 16 (Verteilte Systeme und Betriebssysteme) https://sys.cs.fau.de

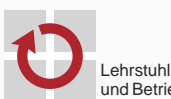

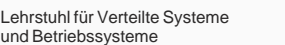

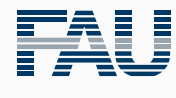

FRIEDRICH-ALEXANDER<br>UNIVERSITÄT<br>ERLANGEN-NÜRNBERG TECHNISCHE FAKULTÄT

## Überblick

ZooKeeper Apache ZooKeeper Aufgabe 6

## ZooKeeper

Apache ZooKeeper

## **Koordinierungsdienst** für verteilte Systeme

- Anfangs entwickelt bei Yahoo! Research, jetzt Apache-Projekt
- Im Produktiveinsatz unter anderem für:
	- Anführerwahl: z. B. Apache HDFS
	- Konfigurationsdaten: z. B. Kafka
- Verwaltung von Daten
	- Hierarchischer Namensraum: Knoten in einer Baumstruktur
	- Knoten sind eindeutig identifizierbar und können Nutzdaten aufnehmen
	- Keine expliziten Sperren (Locks), aber Gewährleistung bestimmter Ordnungen bei konkurrierenden Zugriffen

## Fehlertoleranz

- Replikation des Diensts auf mehrere Rechner (Replikate)
- Replikatkonsistenz mittels Leader-Follower-Ansatz
- Leseoptimierung: Jedes Replikat kann Leseanfragen beantworten
- $\blacksquare$  Literatur
	- F. Patrick Hunt, Mahadev Konar, Flavio P. Junqueira, and Benjamin Reed ZooKeeper: Wait-free coordination for Internet-scale systems *Proc. of the 2010 USENIX Annual Technical Conf. (ATC '10)*, S. 145–158, 2010.

## **Schnittstelle**

## ■ Zentrale Operationen

- 
- 
- 
- 
- 

create / delete Erstellen / Löschen eines Knotens exists Prüfen auf Existenz eines Knotens  $s$ setData / getData Setzen und Auslesen der Nutzdaten und Metadaten eines Knotens

- getChildren Rückgabe der Pfade von Kindknoten eines Knotens
- sync Warten auf die Bearbeitung aller vorherigen Schreiboperationen
- Persistente Knoten (*Regular Nodes*)
	- Erzeugung durch den Client
	- Explizites Löschen durch den Client
- Flüchtige Knoten (*Ephemeral Nodes*)
	- Erzeugung durch den Client unter Angabe des EPHEMERAL-Flag
	- Keine Kindknoten
	- Löschen
		- Automatisches Löschen durch den Dienst, sobald die Verbindung zum Client, der diesen Knoten erstellt hat, beendet wird oder abbricht
		- *→* Anwendungsbeispiel: Erkennen eines Client-Ausfalls
		- Explizites Löschen durch den Client
- **Sequenzielle Knoten** (*Sequential Nodes*) [Siehe Vorlesung]

## Verwaltung von Nutzdaten

- Grundprinzipien [*→* Unterschiede zu Dateisystemen]
	- Jeder Knoten kann Nutzdaten aufnehmen
		- Speicherung von Nutzdaten ist nicht auf Blattknoten des Baums beschränkt
		- Kleine Datenmengen, üblicherweise *<* 1 MB pro Knoten
	- Daten werden atomar geschrieben und gelesen
		- {S,Ers}etzen der kompletten Nutzdaten eines Knotens beim Schreiben
		- Kein partielles Lesen der Nutzdaten

#### Versionierung der Nutzdaten

- Schreiben neuer Daten *→* Inkrementierung der Knoten-Versionsnummer
- Bedingtes Schreiben von Nutzdaten

public Stat setData(String path, byte[] data, int version);

- Speicherung der Nutzdaten data nur, falls die aktuelle Versionsnummer des Knotens dem Wert version entspricht
- Schreiben ohne Randbedingung: version = -1 setzen
- Kein Zugriff auf ältere Versionen möglich

## Verwaltung von Metadaten

- Verwaltete Metadaten eines Knotens
	- Zeitstempel der Erstellung
	- Zeitstempel der letzten Modifikation
	- Versionsnummer der Nutzdaten
	- Größe der Nutzdaten
	- Anzahl der Kindknoten
	- Bei flüchtigen Knoten: ID der Verbindung des ZooKeeper-Clients, der den Knoten erstellt hat (*Ephemeral Owner*)
	- ...
- Abruf der Metadaten eines Knotens
	- Kapselung in einem Objekt der Klasse Stat
	- Nur in Kombination mit dem Lesen der Nutzdaten möglich
- Implementierungsentscheidung
	- Nutz- und Metadaten werden komplett im Hauptspeicher gehalten
	- Keine Strategie für den Fall, dass der Hauptspeicher voll ist

## Benachrichtigung über Ereignisse

- Problemstellung
	- Client wartet darauf, dass ein bestimmtes Ereignis eintritt
	- Aktives Nachfragen durch den Client ist im Allgemeinen nicht effizient

#### Beobachter (*Watcher*)

- Registrierung bei Leseoperationen (muss ggf. erneuert werden!)
- Ereignisarten
	- Erstellen / Löschen oder Ändern der Nutzdaten eines Knotens (exists)
	- Ändern der Nutzdaten oder Löschen eines Knotens (getData)
	- Hinzukommen oder Wegfallen von Kindknoten (getChildren)
- Aufruf durch ZooKeeper-Dienst bei Eintritt bestimmter Ereignisse
- Schnittstelle für Beobachter-Objekte

```
public interface Watcher {
    public void process(WatchedEvent event);
}
```
# ZooKeeper

Aufgabe 6

## Aufgabe 6

#### Umsetzung eines Koordinierungsdienstes

- ZooKeeper-Implementierung von Apache als Vorbild
- Funktionen zum Erstellen, Löschen, Schreiben und Lesen von Knoten
- *⇒* Bedingtes und unbedingtes Schreiben anhand von Versionsnummer

#### Vereinfachte Schnittstelle

```
public String create(String path, byte[] data, boolean ephemeral);
public void delete(String path, int version);
public MWZooKeeperStat setData(String path, byte[] data, int version);
public byte[] getData(String path, MWZooKeeperStat stat);
```
## Teilaufgaben

- Implementierung als Client-Server-Anwendung
- Zustandsverwaltung inklusive Leseoptimierung von ZooKeeper
- *,→* Hilfestellung: Tests für Teilfunktionalitäten in MWZooKeeperImplTest bereitgestellt
	- Konsistente, passive Replikation unter Zuhilfenahme von Zab
	- Unterstützung flüchtiger Knoten (optional für 5,0 ECTS)

## Ausgabeparameter in Java

- Problem
	- Methode (z. B. getData()) soll mehr als ein Objekt zurückgeben
	- Nur ein "echter" Rückgabewert möglich
- Lösungsmöglichkeiten
	- Einführung eines Hilfsobjekts, das mehrere Rückgabewerte kapselt
	- Verwendung von Ausgabeparametern
- Beispiel für Ausgabeparameter: ZooKeeper-Methode getData()
	- Aufruf: Übergabe eines "leeren" Parameters

```
MWZooKeeper zooKeeper = new MWZooKeeper([...]);
MWZooKeeperStat stat = new MWZooKeeperStat(); // Leeres Objekt
zooKeeper.getData("/example", stat);
System.out.println("Version: " + stat.getVersion());
```
• Intern: Setzen von Attributen des Ausgabeparameters

```
public byte[] getData(String path, MWZooKeeperStat stat) {
    [...] // Bestimmung der angeforderten Daten
    stat.setVersion(currentVersion);
    [...] // Setzen weiterer Attribute und Daten-Rueckgabe
}
```
## Serialisierung & Deserialisierung von Objekten

- Serialisierung & Deserialisierung in Java
	- Objekte müssen das Marker-Interface Serializable implementieren
	- {S,Des}erialisierung mittels Object{Out,In}putStream-Klassen
- Beispiel: Deserialisierung von Anfragen

```
// Einmaliges Anlegen des Objekt-Stroms
Socket s = [...]; // Socket der Verbindung
ObjectInputStream ois = new ObjectInputStream(s.getInputStream());
while(true) {
    // Empfang und Deserialisierung einer Anfrage
    MWZooKeeperRequest request = (MWZooKeeperRequest) ois.readObject();
    [...] // Bearbeitung der Anfrage
}
```
- Wichtige Hinweise zum Einsatz von Object-Streams:
	- Der Konstruktor eines ObjectInputStream blockiert, bis auf der anderen Seite ein ObjectOutputStream geöffnet wurde *⇒* Bei Deadlock Reihenfolge beachten.
	- **Object-Streams in Java puffern Objekte**. Bei Wiederverwendung von Objekten können daher alte Daten übermittelt werden, wenn der Puffer nicht mit reset() geelert wird.